# **BAB II**

# **ANALISIS DAN PERANCANGAN**

# **2.1 Analisis Kebutuhan**

# **2.1.1 Diskripsi tentang** *OSI Layer*

Pada dasarnya pembagian layer antara *OSI Layer* dan *TCP/IP Layer* mempunyai banyak kesamaan. Perbedaan antara keduanya terletak pada jumlah dan deskripsi dari masing – masing layer. Secara umum fungsi dan penjelasannya sebagai berikut :

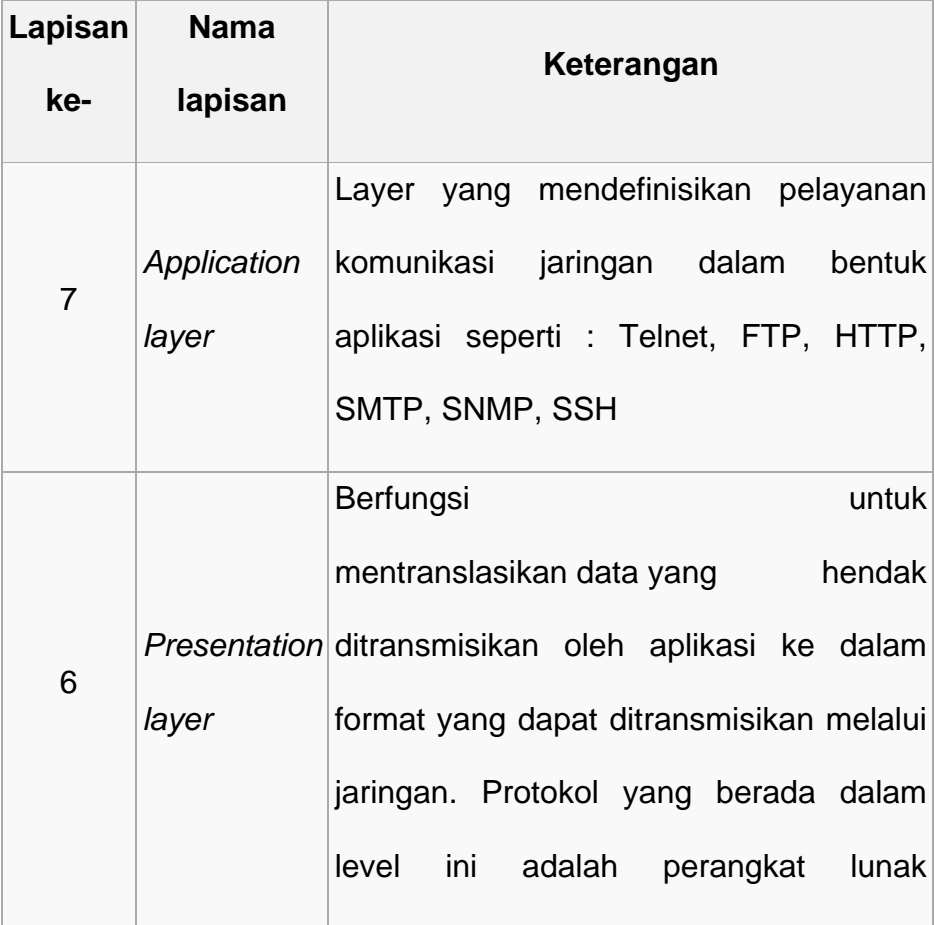

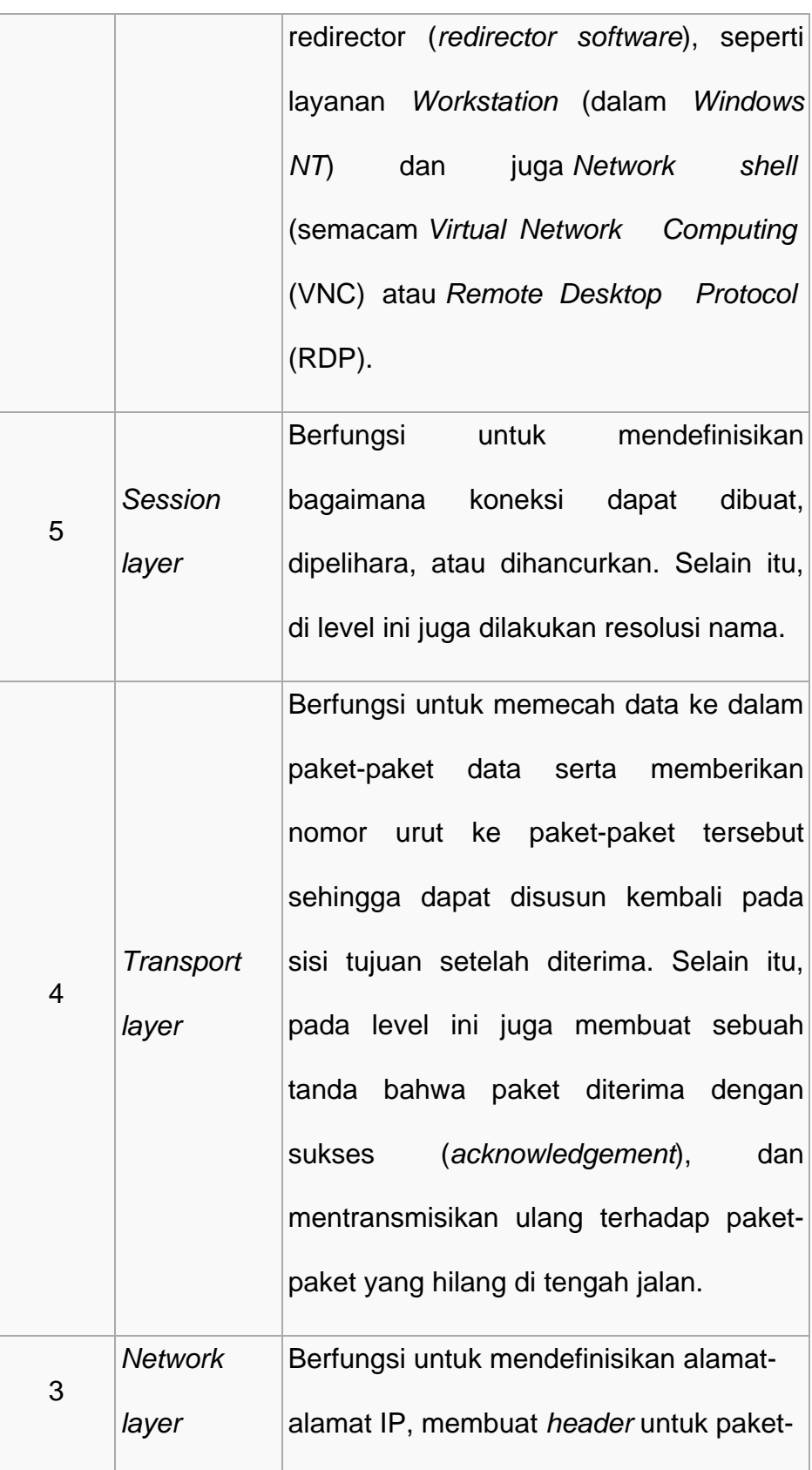

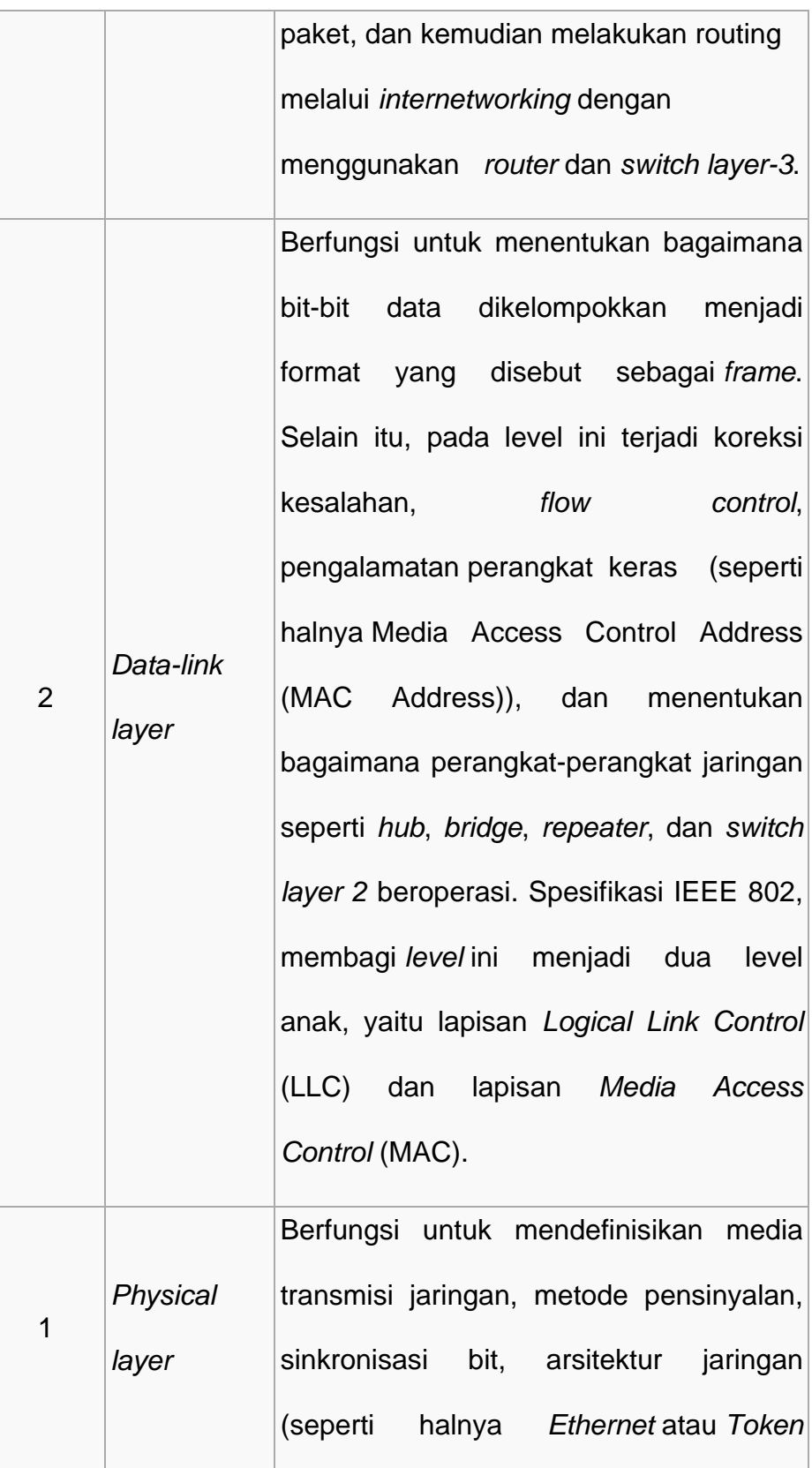

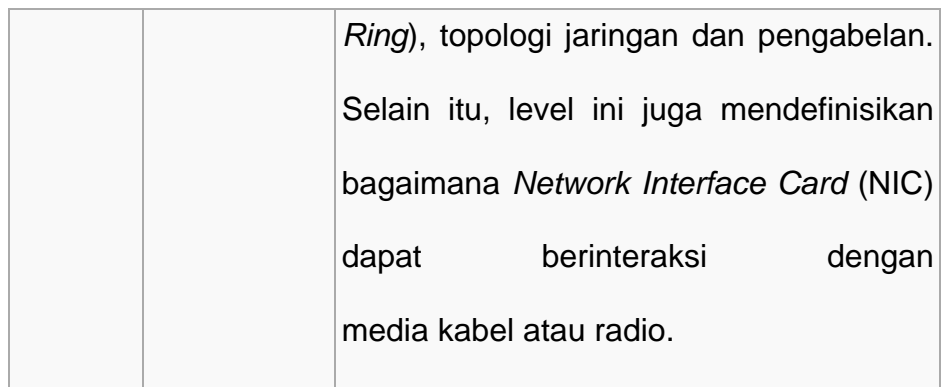

**Tabel 2.1** Penjelasan OSI Layer

# **2.1.2 Pemaparan** *TCP/IP Protocol*

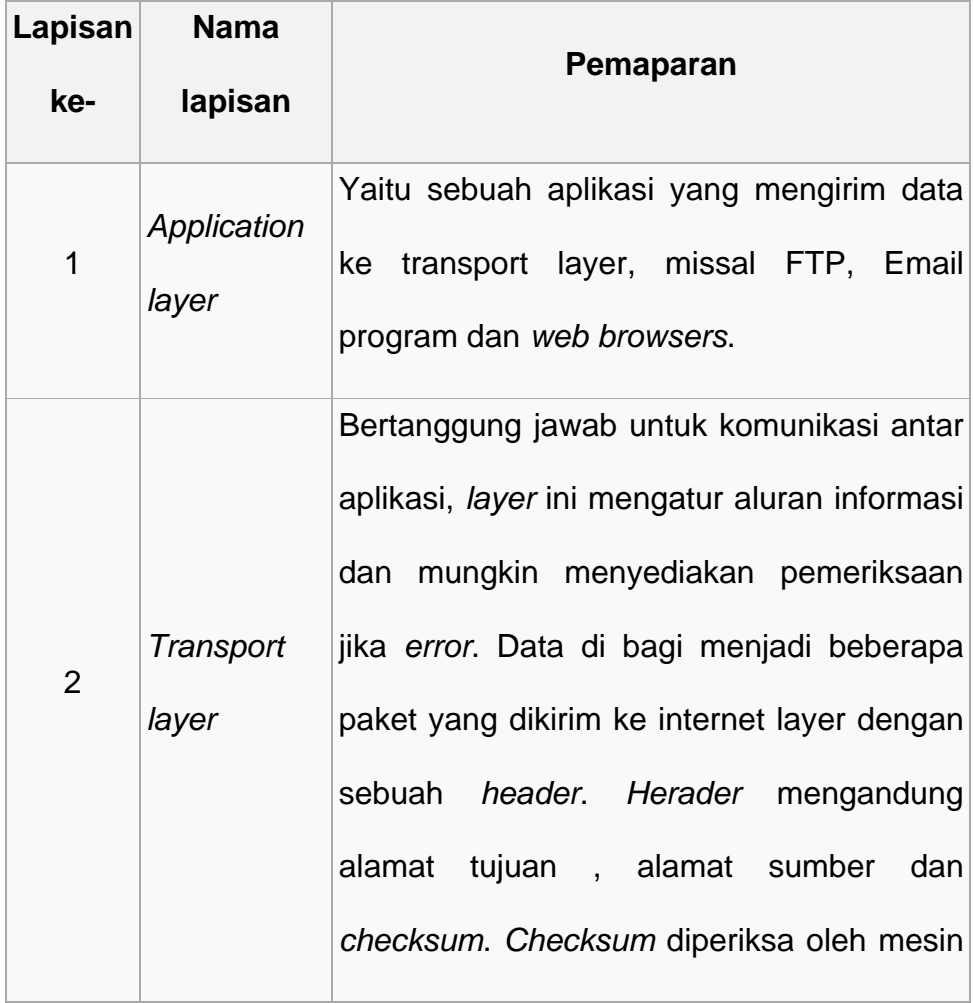

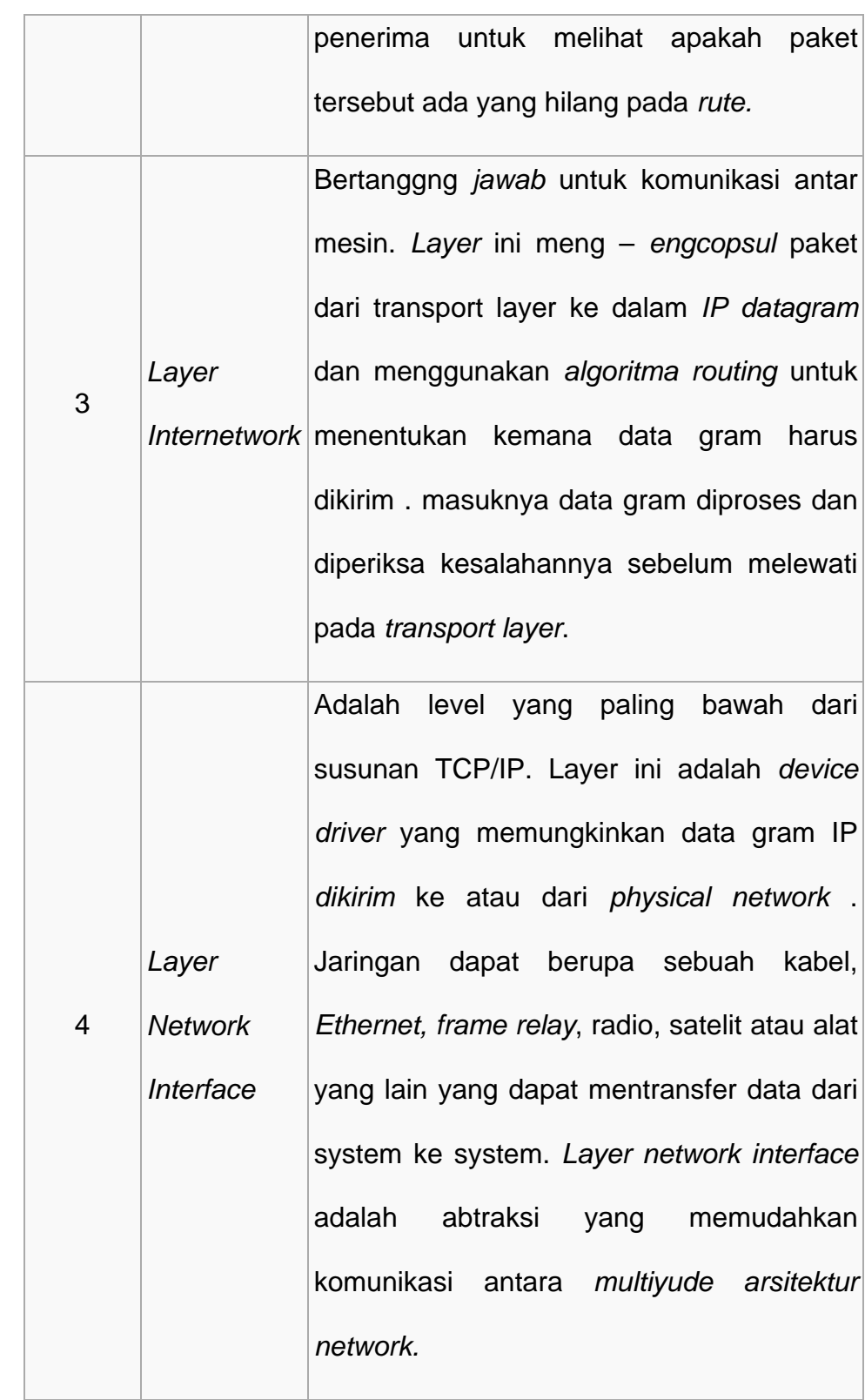

**Tabel 2.2** Pemaparan *TCP/IP* Protocol

#### **2.2 Alamat IP**

Berupa bilangan biner 32 bit dan ditulis sebagai 4 urutan bilangan desimal yang dipisahkan dengan tanda titik. *IP address* terdiri dari bagian jaringan dan bagian *host*, tapi format dari bagianbagian ini tidak sama untuk setiap *IP address*.

Jumlah bit alamat yang digunakan untuk mengidentifikasi jaringan, dan bilangan yang digunakan untuk mengidentifikasi *host* berbeda-beda tergantung kelas alamat yang digunakan.

#### **2.2.1 Pembagian Kelas** *IP Address*

Dalam *IP address* ada 5 peng-kelasan yakni kelas A, kelas B, kelas C, kelas D, dan kelas E.

**1. Kelas A** 

Dalam kelas A ini octet (8 bit) pertama adalah netid. Dimana bit yang tertinggal pada netid kelas A ini adalah nol (0) semua. Secara teori, kelas A ini memiliki 128 yang tersedia karena ada 2 alamat yang disahkan untuk tujuan tertenu. Dalam kelas A, 24 bit digunakan sebagai *hostid*. Jadi secara teori pula setiap netid memiliki 16.777.216 *host*. Kelas A cocok untuk mendesain organisasi computer yang jumlahnya sangat besar dalam jaringannya.

## **2. Kelas B**

Dalam B, 2 oktet dignakan sebagai netid dan 2 oktet sisanya untuk *hostid*. Secara teori pula, kelas B memiliki 16.384 jaringan, sedangkan banyaknya *host* setiap jaringan adalah 65.536 *host,* dikarenakan ada 2 alamat yang akan digunakan untuk tujuan khusus. Maka yang tersedia efektif adalah 65.534. kelas B ini cocok untuk mendesain organisasi komputer dalam jumlah menengah.

## **3. Kelas C**

Dalam kelas C, 3 oktet sudah dimiliki untuk netid dan hanya 1 oktet untuk *hosted*. Sehingga secara teori banyaknya jaringan yang bisa dibentuk oleh kelas ini adalah 2.097.152 jaringan. Sedangkan banyaknya *host* di setiap jaringan 256 *host*. Juga dikarenakan penggunaan 2 *hostid* tujuan khusus maka *hostid* yang tersedia efektif adalah sebanyak 254 *host.* 

# **4. Kelas D**

Khusus kelas D ini digunakan untuk tujuan multicasting. Dalam kelas ini tidak lagi dibahas mengenai netid dan *hostid.*

## **5. Kelas E**

Kelas E disisakan untuk penggunaan khusus biasanya untuk kepentingan riset. Juga tidak ada dikenal netid dan *hostid* di sini.

## **2.3** *Subnet*

Subneting merupakan proses memecah satu kelas *IP address* menjadi beberapa *subnet* dengan jumlah *host* yang lebih sedikit. Sementara *subnet mask* digunakan untuk menentukan batas *network* ID dalam suatu *subnet*.

Tabel

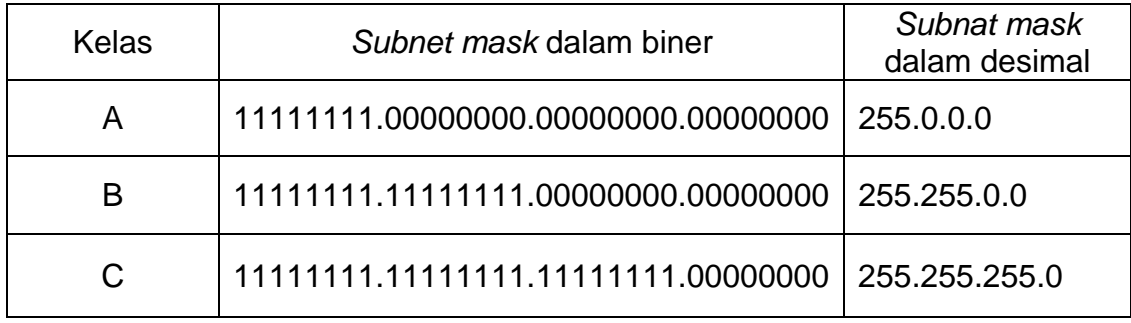

## **2.4 Deskripsi tentang** *Network Attached Storage* **(NAS)**

*Network Attached Storage* (NAS) adalah media penyimpanan berupa harddisk yang dikonfigurasi secara langsung melalui jaringan internet maupun jaringan lokal. Pelayanan aplikasi dan data dapat dilayani dengan lebih cepat karena tidak adanya aplikasi yang banyak berjalan pada prosesor. NAS terhubung pada LAN melalui ethernet dan memiliki alamat IP agar dapat diakses melalui jaringan.

Secara sederhana komunikasi dengan NAS dapat dilakukan melalui *TCP/IP*. Lebih tepatnya, klien memodifikasi beberapa dari *higher-level protocol* (*application* atau layer 7 pada *OSI layer*) dibangun di *TCP/IP*. Ada dua *protocol* aplikasi yang paling sering digunakan dengan NAS, yaitu *Sun Network File System* (NFS) dan

*Common Internet Fille System* (CIFS). Keduanya NFS dan CIFS beroperasi pada model klien/server. Untuk *protocol* NFS digunakan jika klien berupa *OS Linux*, sedangkan *protocol* CIFS klien berupa *OS Windows*.

Perangkat NAS mampu menyimpan aset digital sehingga klien pada jaringan dapat melakukan akses pada set tersebut. NAS sering juga disebut "*network drive*", NAS memiliki fungsi tambahan yang berbeda dengan hard drive eksternal. NAS mampu melakukan *back up drive* untuk semua klien yang terhubung pada jaringan, selain itu banyak perangkat yang melakukan akses kepada NAS. Beberapa keuntungan menggunakan NAS.

- a. Mudah digunakan
- b. Akses jarak jauh terhadap data
- c. Sharing data
- d. Mudah melakukan backup komputer
- e. Kemampuan untuk menambahkan kapasitas media penyimpanan
- umumnya. f. Transfer data yang lebih cepat dari media penyimpanan

#### **2.5 CIFS (***Common Internet File System***)**

CIFS atau *Common Internet File System* merupakan sebuah implementasi dari [protokol](http://id.wikipedia.org/wiki/Protokol) berbagi berkas/*file-sharing [Server Message](http://id.wikipedia.org/wiki/Server_Message_Block)  Block* [\(SMB\)](http://id.wikipedia.org/wiki/Server_Message_Block) yang telah diusulkan agar menjadi [standar Internet](http://id.wikipedia.org/w/index.php?title=Standar_Internet&action=edit&redlink=1) (statusnya saat ini masih menjadi *draft*), sehingga dapat diperoleh secara mudah. Perbedaan dari protokol SMB adalah bahwa protokol ini telah diperbaiki agar dapat digunakan melalui Internet. Protokol ini menggunakan arsitektur [client/server.](http://id.wikipedia.org/wiki/Client/server) [Microsoft](http://id.wikipedia.org/wiki/Microsoft) telah memberikan draf rancangan protokol CIFS kepada Internet *[Engineering Task Force](http://id.wikipedia.org/wiki/IETF)* [\(IETF\)](http://id.wikipedia.org/wiki/IETF) untuk dijadikan standar Internet. Meskipun demikian, klien dan serve r CIFS telah ada dalam Windows 2000 ke atas.

implementasi dari protokol SMB dalam berbagai sistem operasi, CIFS pun d apat didukung oleh kebanyakan [sistem operasi.](http://id.wikipedia.org/wiki/FTP) Protokol CIFS mengizinkan sekelompok pengguna agar dapat berkolaborasi dan berbagi berkas melalui [Internet](http://id.wikipedia.org/wiki/Internet) atau [intranet](http://id.wikipedia.org/wiki/Intranet) perusahaan. CIFS, saat ini banyak diimplementasikan, sehingga dukungannya pun semakin banyak. Dengan adanya beberapa

sistem berkas jarak jauh tersebut merupakan sistem berkas lokal. CIFS telah dilihat sebagai kemungkinan pengganti protokol *[File](http://id.wikipedia.org/wiki/NFS)  [Transfer Protocol](http://id.wikipedia.org/wiki/NFS)* (FTP) dan *[Network File System](http://id.wikipedia.org/wiki/Password)* (NFS) sebagai protokol berbagi berkas dan sistem manajemen berkasnya. CIFS mendukung penggunaan [password](http://id.wikipedia.org/wiki/Enkripsi) yang [terenkripsi](http://id.wikipedia.org/wiki/Nama_berkas), serta [nama](http://id.wikipedia.org/wiki/Unicode)  [berkas dengan pengodean Unicode](http://id.wikipedia.org/wiki/Unicode). Selain itu CIFS juga dapat digunakan untuk mengaitkan (mount) sebuah sistem berkas jarak jauh sebagai sebuah direktori atau drive dalam mesin lokal, seolah-olah

Keunggulan CIFS dibandingkan dengan protokol [FTP](http://id.wikipedia.org/wiki/FTP) dan [HTTP](http://id.wikipedia.org/wiki/HTTP) sebagai protokol berbagi berkas adalah bahwa CIFS mendukung akses baca dan tulis terhadap sebuah berkas secara simultan; sementara HTTP dan FTP hanya mendukung transfer berkas sederhana saja. Sementara, jika dibandingkan dengan protokol [NFS,](http://id.wikipedia.org/wiki/NFS) CIFS menawarkan beberapa keunggulan peningkatan performa dengan adanya fitur *read-ahead*, *write-behind* dan fitur *opportunistic locks* .

#### **2.6 Perbedaan UFS dan ZFS**

#### **2.6.1 UFS (***Unix File System***)**

menyimpan pada disk yang kosong dari pada menyimpan disk yang penuh. UFS adalah *file system* yang tergantung pada jumlah ruang kosong disk. Karena *file system* UFS akan lebih cepat

biasanya dapat memilih apakah akan ada perubahan Cara kerja *file system* UFS adalah menangani update. Ketika mengubah file dan disimpan ke disk, data baru akan menggantikan data lama. Bila ada pengnghapusan file, ufs meng-update direktori secara langsung. Pada *file system* ini perubahan file, perubahan meta data, atau keduanya.

#### **2.6.2 ZFS (** *Zettabyte File Systems)*

ZFS adalah *file system* yang di rancang oleh Sun Microsystems untuk Solaris Operating System. ZFS (*Zettabyte File System*) merupakan *file system* pada solaris untuk

menyederhanakan manajemen data dengan menghilangkan kebutuhan volume manager, salah satu bagian paling mahal dan menyita waktu dalam manajemen data saat ini. Sistem Operasi Linux mulai mengembangkan *File System* ZFS yang dikenal tangguh dalam hal managemen data yang dinamakan ZFS on Suse/Linux.

Seperti diketahui bahwa [ZFS](http://www.opensolaris.org/os/community/zfs/) mempunya berbagai fitur modern yang tidak dimiliki oleh *file system* lain, diantaranya :

- dengan checksum, jadi jika suatu saat nilai checksum ini • Memiliki kemampuan pemeriksaan integritas data yang menyeluruh menggunakan *mekanisme checksum* dan *transactional copy-on-write* yang canggih, jadi di setiap file yang disimpan dengan ZFS akan dicek integritas nya berubah, kita dapat mengetahui kalau file ini corrupt.
- dapat dengan cerdas membaca pola data untuk lebih • *Pool-wide striping* dinamis yang dimiliki ZFS memungkinkan adanya peningkatkan *bandwidth I/O* secara otomatis saat terjadi penambahan *storage*, membuat partisi menjadi semudah membuat folder, belum lagi *sensor pre-fetch* yang mendongkrak kinerja.
- Merupakan satu-satunya *file system* 128-bit yang dapat menampung data dengan kapasitas hampir tidak terbatas,

mampu menangani skala yang besar, *compression built-in*, serta fasilitas *snapshot* dan *clone* yang canggih.

Proses *checking file system* yang cepat apabila terjadi proses *force reboot* ataupun *power failure*. •

#### **2.7 Peralatan y ang diperlukan**

#### **2.7.1**  *PC Server*

sumber daya yang terdapat di dalamnya, seperti halnya berkas atau alat pencetak (printer), dan memberikan akses kepada Server adalah sebuah host yang menyediakan jenis layanan tertentu dalam sebuah jaringan komputer. Server didukung dengan prosesor yang bersifat *scalable* dan RAM yang besar, juga dilengkapi dengan sistem operasi khusus, yang disebut sebagai *sistem operasi jaringan atau network operating system*. Server juga menjalankan perangkat lunak administratif yang mengontrol akses terhadap jaringan dan *workstation* anggota jaringan.

PC Server diatas digunakan sebagai server yang di dalam nya sudah terinstal *OS Freenas*. Yang nantinya akan digunakan sebagai NAS Server.

## **2.7.2** *Clien t Server*

sudah terinstal OS Windows. Yang nantinya akan digunakan *Client Server* NAS. sebagai *Client Server* digunakan sebagai client yang di dalam nya

#### 2.7.3 Kabel

adalah kabel *crossover*, seperti gambar No. 2.01 Pemasangan Kabel yang digunakan pada perancangan jaringan ini Kabel *Crossover*.

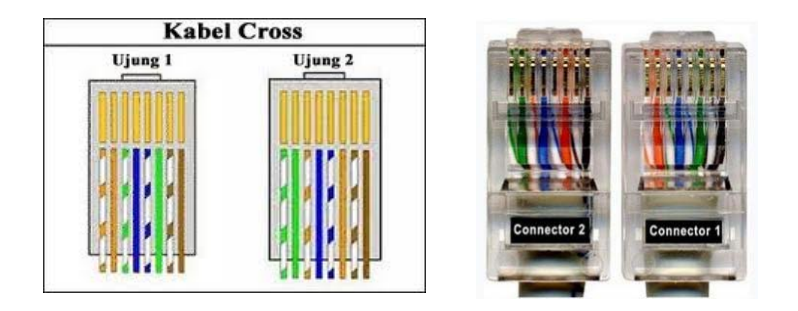

**Gambar 2.01** Pemasangan Kabel *Crossover*

## **2.8 Pera ncangan dan Topologi Jaringan**

NAS dengan Freenass adalah, seperti gambar 2.02 Perancangan Serve r NAS dan 2 Client. Membangun jaringan komputer diperlukan topologi jaringan yang merupakan gambaran dari jaringan yang dibangun. Umumnya topologi jaringan sederhana digambarkan dalam bentuk rancangan jaringan. Rancangan jaringan sederhana pada Membangun Server

Membangun Server NAS dengan Freenass adalah, seperti gambar 2.02 Perancangan Server NAS dan 2 Client.

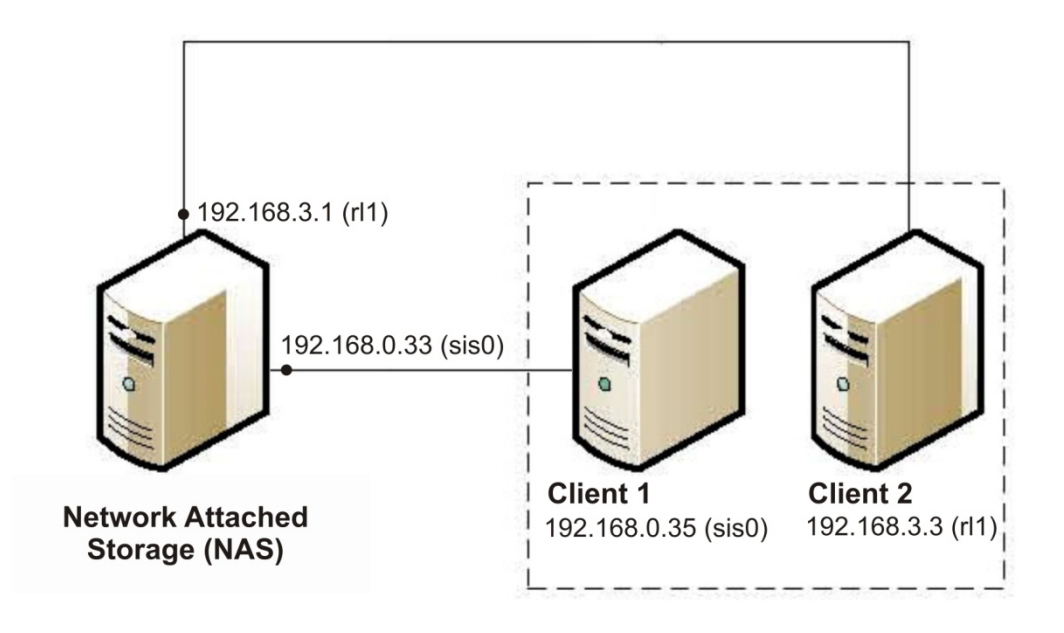

**Gambar 2.02** Perancangan Server NAS dan 2 Client